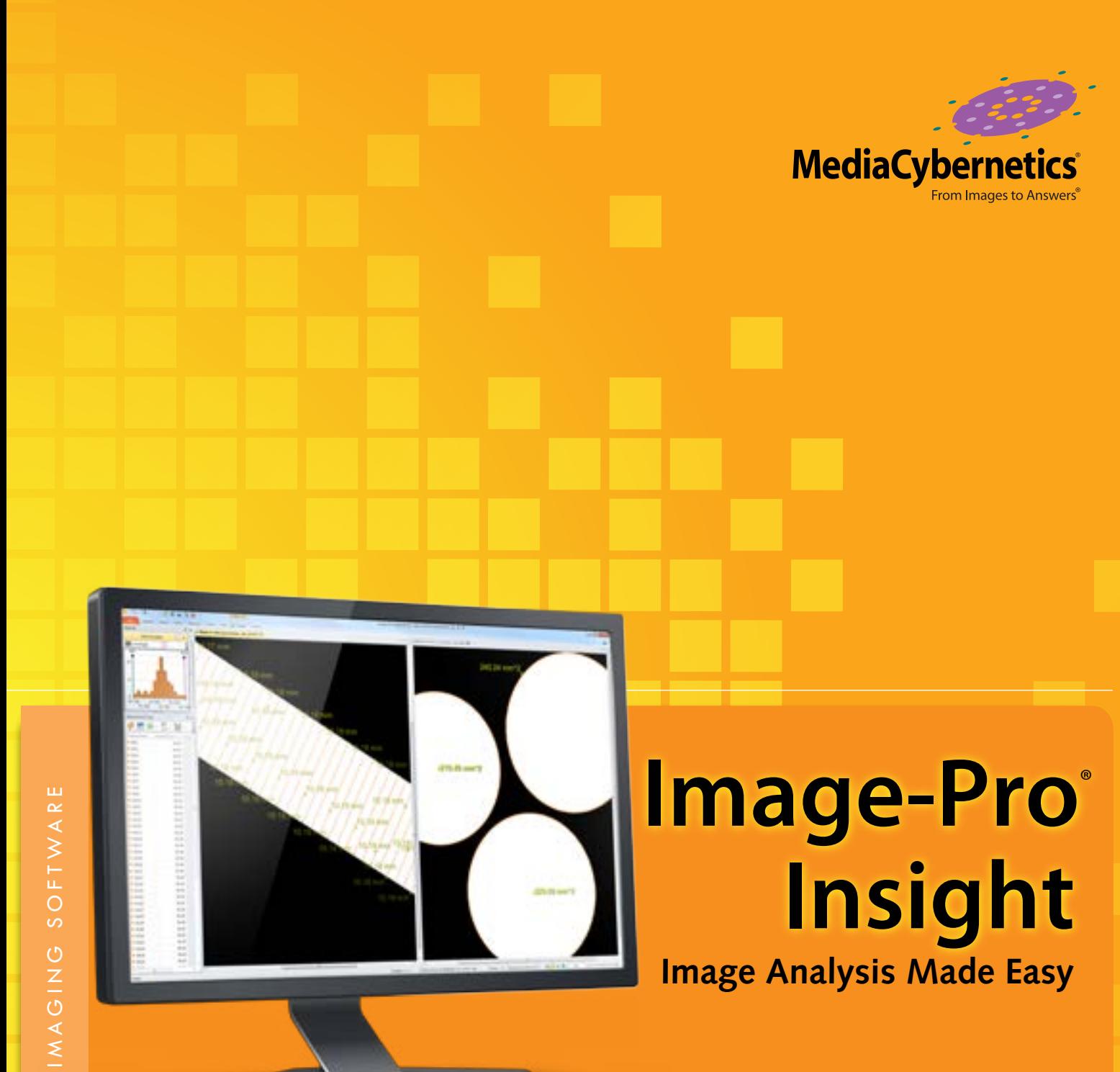

Capture, Process, Measure, and Share

# **Image-Pro**® **Insight**

**Image Analysis Made Easy** 

### **Capture, Process, Measure, and Share**

Image-Pro Insight, the latest image analysis software from Media Cybernetics, offers a wide range of tools for capturing and analyzing images.

Unlike most imaging systems, which require extensive training, Image-Pro Insight was designed for quick startup and ease of use. Utilizing more than 25 years of user input, Image-Pro Insight offers intuitive tools that make it easy to capture and analyze images and extract valuable data from them.

# Capture with Ease

Capturing high-quality images is made easy with a range of acquisition tools. Image-Pro Insight supports an ever-growing list of scientific cameras along with TWAIN (32 bit) acquisition to ensure a superior out-of-the-box capture experience.

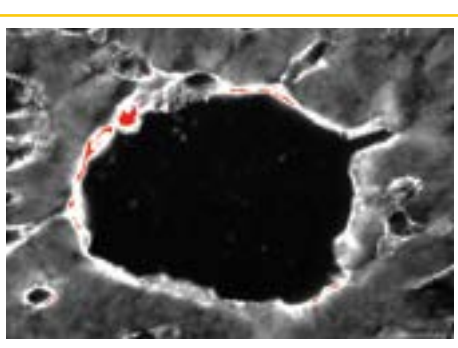

**Saturation Warning on Live Preview** Receive an automatic visual cue to prevent you from acquiring saturated images.

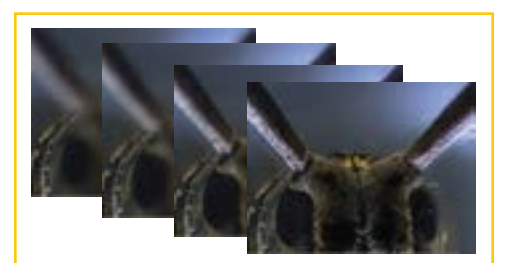

**Live Extended Depth of Field** *–* **No Automation Needed** Capture beautifully focused images, regardless of depth, with Live EDF. No automated *z* motor required.

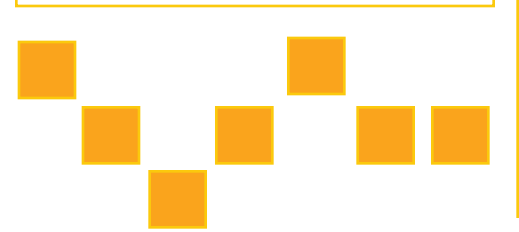

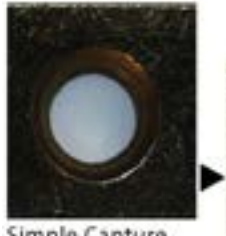

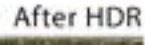

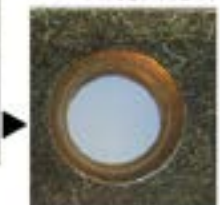

Simple Capture

**Apply High Dynamic Range (HDR) during Capture**

More faithfully capture the widest range of intensity present during image acquisition.

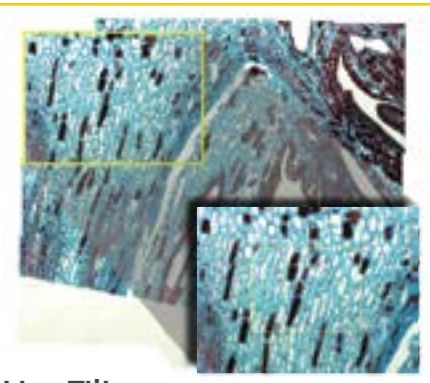

**Live Tiling** *–* **No Automation Needed** Stitch together multiple fields of view as you manually move around your specimen with Live Tiling. Combine with Live EDF to create a focused, tiled image. No automated stage required.

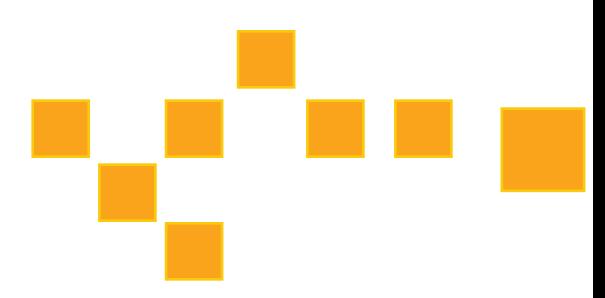

# Process & Analyze

Implement sophisticated image processing and enhancement functions with two clicks or less. Image-Pro Insight offers a wide range of tools that make it easy to analyze and reveal important details within your images.

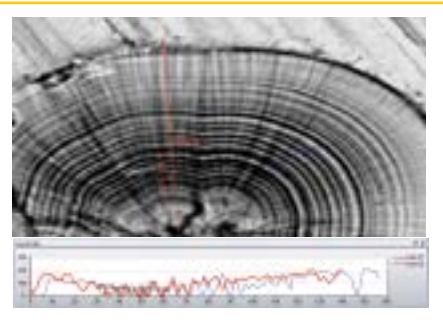

**Analyze with Line Profile** Add multiple line profiles to live or captured images.

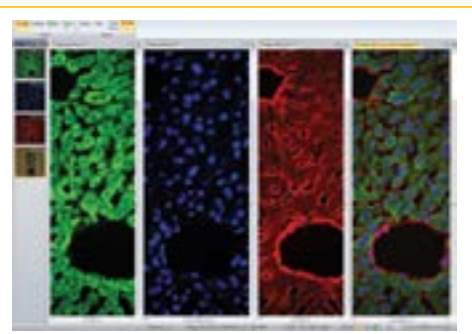

**Create Color Composite Images** Build composite color images by simply right-clicking on each grayscale image to select a color tint.

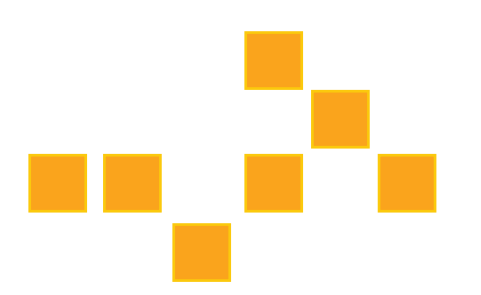

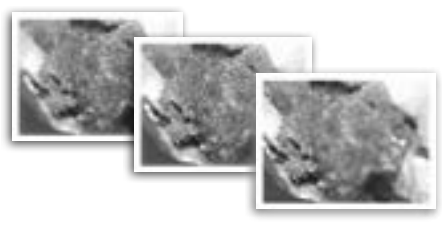

**Auto-align and Apply Extended Depth of Field** Correct for microscope shift with post-acquisition auto-alignment tools. Extended Depth of Focus (EDF) creates a focused image from a series of images captured at different *z* planes.

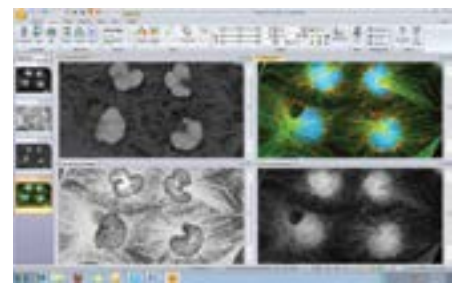

**Extract & Merge Color Channels** Easily combine and separate images into RGB, HSI, and HSL color channels.

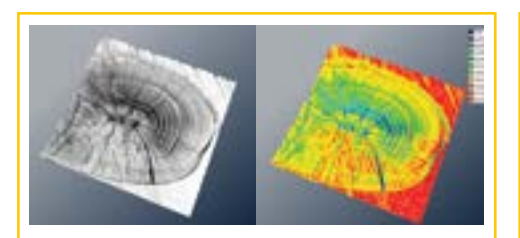

**View Image Intensity with Surface Plot**

Display a 3D graph of image pixel intensity with the Surface Plot tool. Visualize using texture, color, and wireframe settings, and create instant movies.

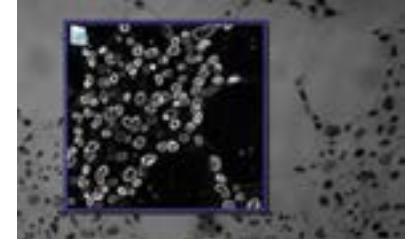

**Correct for Noise & Enhance Detail with Filters** Remove background noise and reveal hidden details with an extensive set of image processing filters. Preview filters on your active image for instant results.

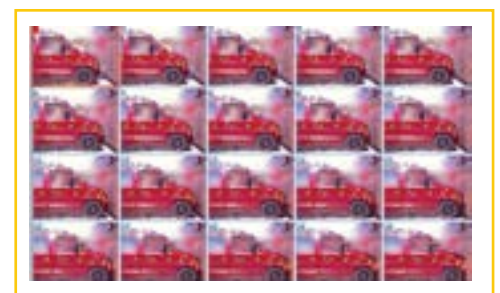

**Navigate & Edit Time-Lapse Images in Gallery View** Navigate through time-lapse and image sequence files with the Gallery View tools.

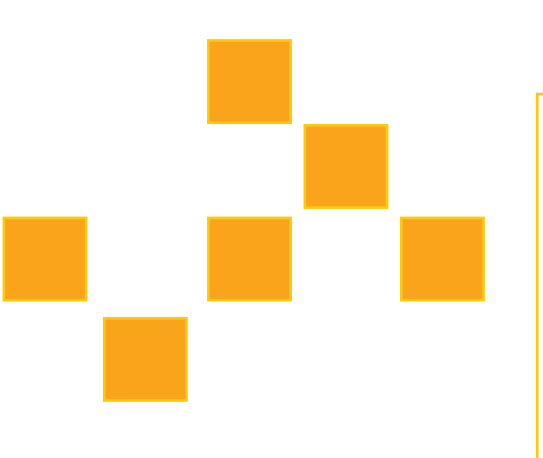

# Measure & Quantify

Extract accurate data from your images with a wide range of measurement tools.

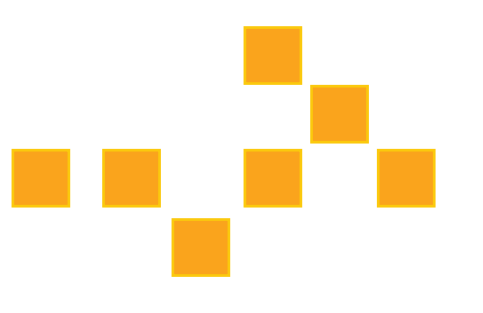

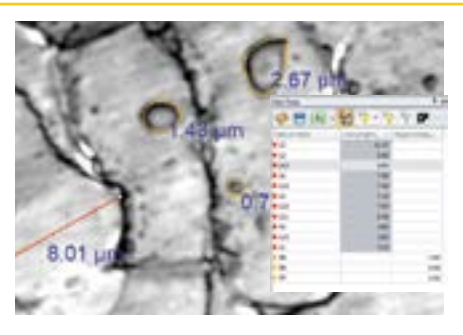

**Classify Measurements** Use different colors, shapes, and custom names to classify and organize your measurement data.

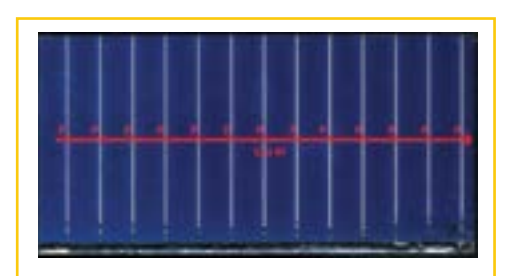

**Apply Caliper Measurements** Use the Line Profile tool to measure pixel intensity along a line.

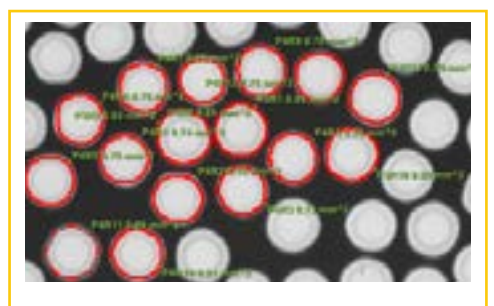

#### **Apply Semi-automated Measurements**

Segment, split, join, shrink and grow objects with just a couple of clicks using the Magic Wand and the Relative Measurement tools.

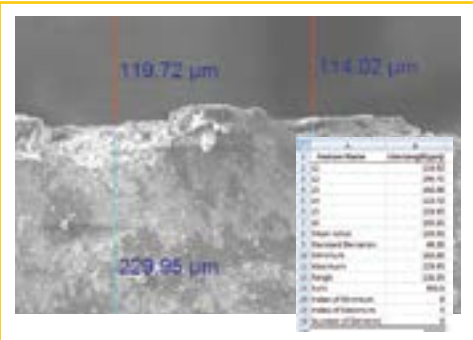

**Export Measurement Data to Excel** Export measurements and data graphs to Excel.

# Report & Share

With Image-Pro Insight, it's easy to present your images and analysis data. Use one-click tools to export images, measurements, and annotations to Microsoft® Excel® as well as to popular presentation programs like PDF, Microsoft Word® , and Microsoft PowerPoint®.

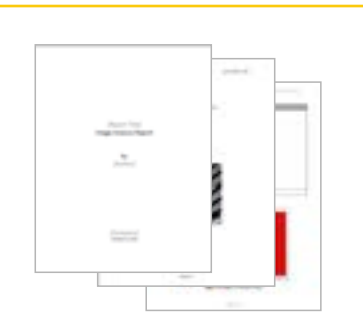

**Create Reports in PDF, Word & Excel** Share your images and data in easy-to-use report templates.

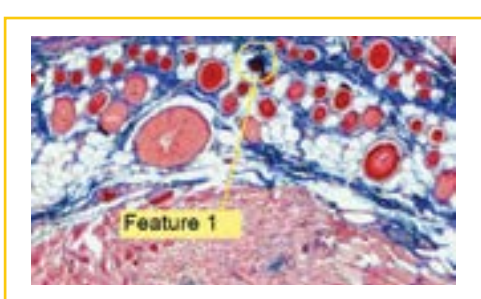

**Annotate Images** Point out features of interest with customizable annotation tools. Easily adjust fonts, colors, shapes, and more. Save these overlays on your images to share with others.

### **Join the Image-Pro® Analysis Community**

#### **Get Started with Free Video Tutorials**

As an Image-Pro Insight user, you'll have access to a growing library of free 3- to 5-minute video tutorials. Learn timesaving tips and familiarize yourself with the wide range of analysis tools available to you – without ever having to leave your computer.

#### **Technical Support**

Receive installation and configuration troubleshooting from our technical support engineers via phone or email. Purchase an Image-Pro Insight Maintenance Agreement to receive a full year of technical support and software updates.

#### **Image-Pro Users Email List**

When you choose Image-Pro software, you instantly join a community of image analysis professionals. Join the free Image-Pro users email list to ask questions and learn from other users.

#### **Upgrade to Image-Pro Premier**

If you find your analysis needs growing beyond the tools in Image-Pro Insight, you can easily upgrade to Image-Pro Plus, which offers macro customization, automated counting/ sorting, and other advanced options. Contact your local reseller or Media Cybernetics for details.

Free Video **Tutorials** 

#### **Designed To Meet Your Requirements**

#### **Life Science Applications**

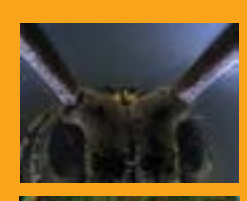

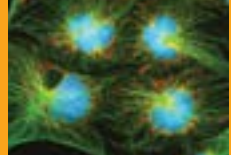

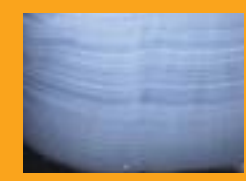

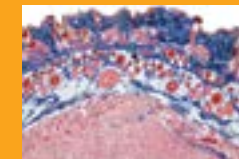

#### **Industrial Applications**

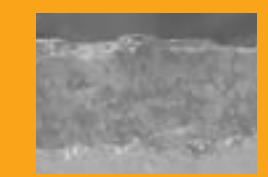

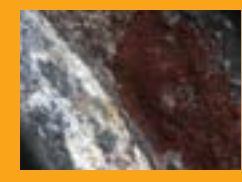

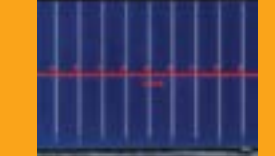

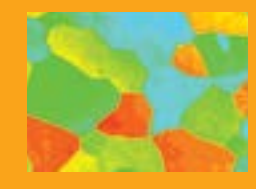

Automotive Manufacturing **Ceramics** Coatings and Corrosion Concrete and Aggregate Analysis **Cosmetics** Failure Analysis Firearm and Toolmarks Forensic Analysis **Geology** Material Science **Metallurgy** Mineralogy Polymers Quality Control and Assurance Semiconductor Inspection Surface Characterization Textile / Fiber Trace Evidence

Animal Behavior

Anatomy

Brightfield Microscopy

- Cell Biology
- Dendrochronology

Developmental Biology

- Entomology
- Fluorescence Imaging
- Food Science
- Marine Biology
- Otolith and Fish Aging
- Pathology
- Time-Lapse Imaging

### **Features Overview**

#### **Capture**

Single frame & movie acquisition

Live tiling & EDF

Crosshair grid on live image display

TWAIN acquisition (32-bit)

**HDR** 

#### Process & Analyze

Post-acquisition alignment & EDF

Frame averaging

Color composite

Pseudocolor

Filters – enhancement, edge, large, morphological

Binary mask

Sequence / movie editing

#### Measure & Quantify

Advanced line profile analysis

Semi-automated measurements

Measure live images

Snap measurements

Best-fit measurements

Classify measurements

Interactive data table

Data histogram

Report & Share

Annotation tools

Quick save for publication & analysis

Export to Excel, PowerPoint

& Word

Reporting tools (including PDF)

Create snapshot of zoomed view

Create snapshot with overlays

#### View

Surface plot view & movie creator

Gallery view

Lock & zoom multiple images

Zoomed image navigator

Full-screen mode

## **System Requirements**

#### **Supported Operating Systems:**

Windows® XP SP 3 and later – 32-bit

Windows® 7 Professional and Ultimate– 32 & 64-bit Windows® 8 Professional and Enterprise– 32 & 64-bit

#### **Minimum Requirements**

- Dual-core processor or better
- 4 GB of RAM
- 5 GB available on installation drive + free space for images
- DVD-ROM drive
- 1,024x768 display with 32-bit video card
- USB port required for hard licenses and offline license activation
- Internet connection required for online services\*
- Internet Explorer version 9 or higher

#### **Recommended Requirements**

- Quad-core processor or better
- 16 GB of RAM memory or higher
- 20 GB available on installation drive + free space for images
- DVD-ROM drive
- 1,280x800 display with 1GB video card
- USB port required for hard licenses and offline license activation
- Internet connection required for online services\*
- Internet Explorer version 9 or higher

*\*This product may allow you to access certain features that are hosted online ("online services"), provided you have a high-speed Internet connection. The online services include but are not limited to, automatic updates, support links, access to video tutorials, and more.*

*Microsoft .NET Framework 4.0 (automatically installed by application).* 

*Specifications are subject to change.*

### **Supported File Formats**

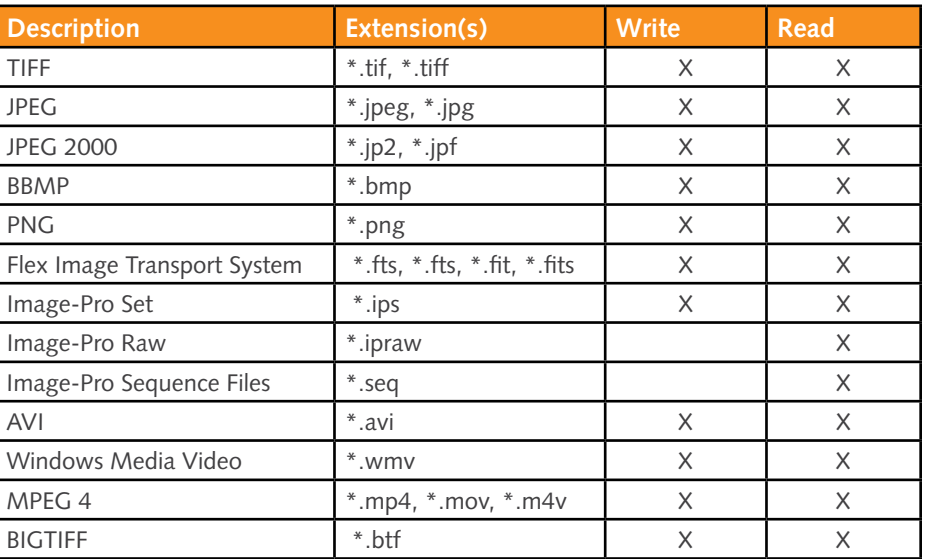

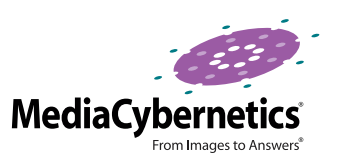

Media Cybernetics, Inc. North & South America: + 1 301 495 3305 Europe, Middle East & Africa: +44 (0)1628 477025 China: +(86)21 33773539 Asia, Australia, India & New Zealand: + 65 6408 6245 Japan: +81 3 5639 2751

**www.mediacy.com | info@mediacy.com**

**Distributed By: Advanced Imaging Concepts, Inc. 301 North Harrison Street, Building B, Suite 266 Princeton, NJ 08540 PH: 609 921 3629 FAX: 609 924 3010 [www.AIC-ImageCentral.com](http://www.aic-imagecentral.com) I info@aic-imagecentral.com**

> Copyright © 2014 Media Cybernetics, Inc. All rights reserved. Media Cybernetics, the Media Cybernetics logo, and Image-Pro are registered trademarks of Media Cybernetics, Inc. All other trademarks are used with permission and remain the property of their respective owners.